## **СИСТЕМЫ ХРАНЕНИЯ ДАННЫХ**

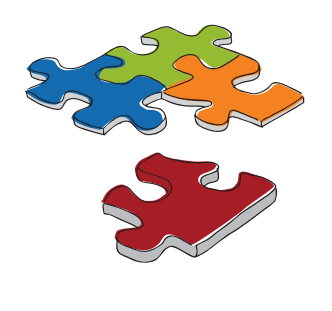

**36**

## **УПРАВЛЕНИЕ**

**Дисковые накопители**

 $\frac{9}{2}$ - 6

накопители

## **Система управления сетью D-View 6.0**

## **D-View Plug - in**

En la la

**D-View 6.0** - дружественный пользователю интерфейс, обеспечивающий централизованное управление всеми функциями и инструментами. Интуитивно понятный интерфейс D-View позволяет облегчить труд администратора при создании вручную сетевой топологии, предоставляя функционал для быстрой программной генерации топологии. Администратор имеет возможность также импотировать или экспортировать топологию, когда это необходимо.

> **Управление устрой**

> **Управ** произв

**D-View** 

Поддерживает автономную архитектуру и обеспечивает управление до 1000 узлами. Решение подходит для малого и среднего бизнеса и небольших предприятий.

Поддерживает архитектуру Клиент-Сервер и обеспечивает управление более 1000 узлами. **Функци Управление** 

**Управ ошиб** 

Решение подходит для малых и крупных предприятий, а также провайдеров.

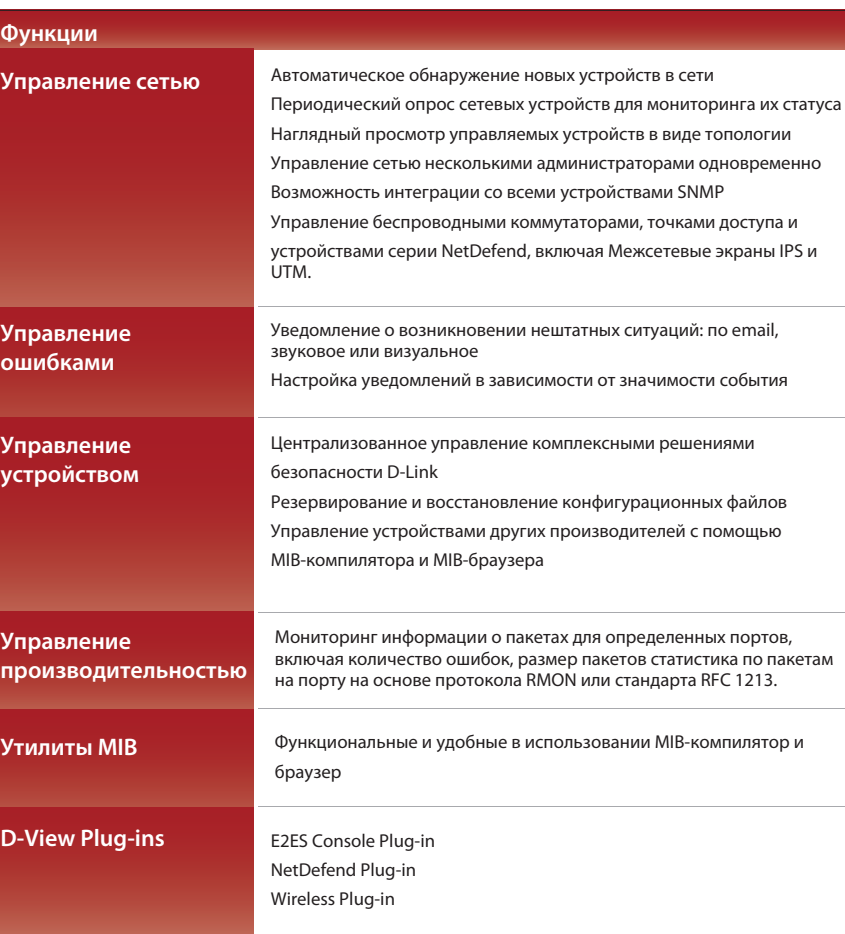

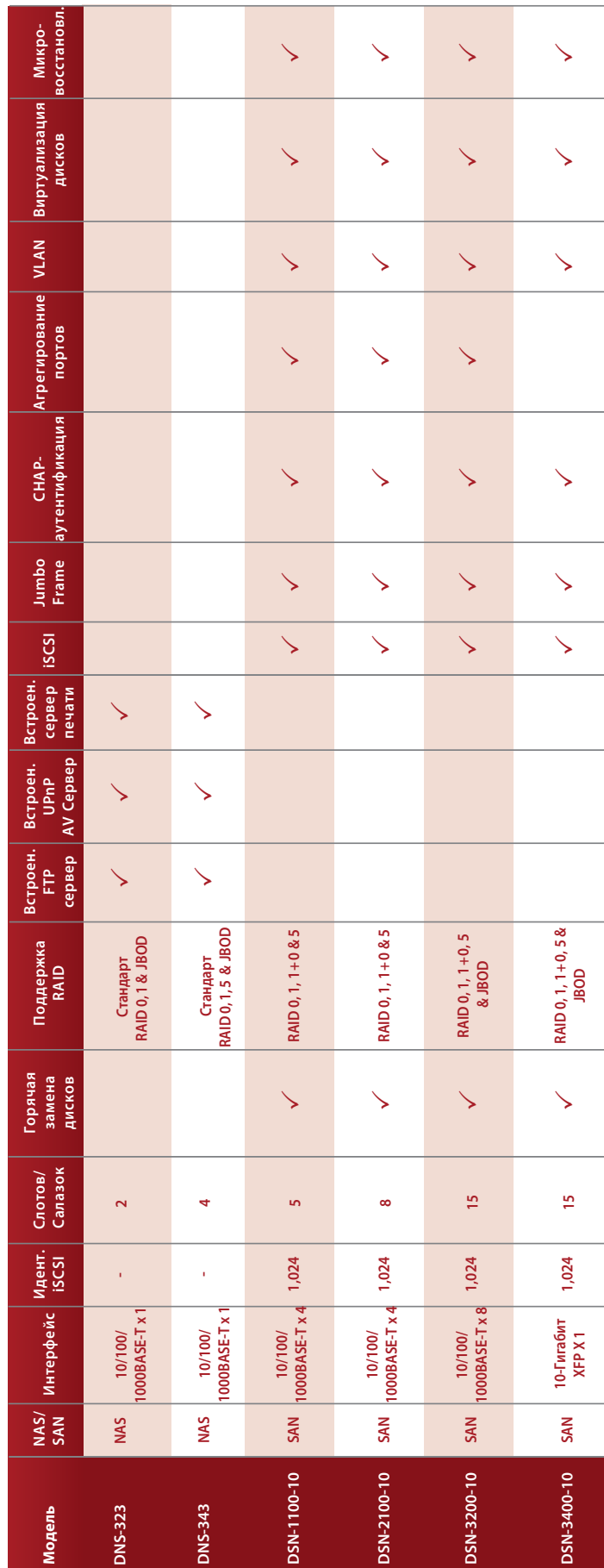

**The Common** 

**The Common** 

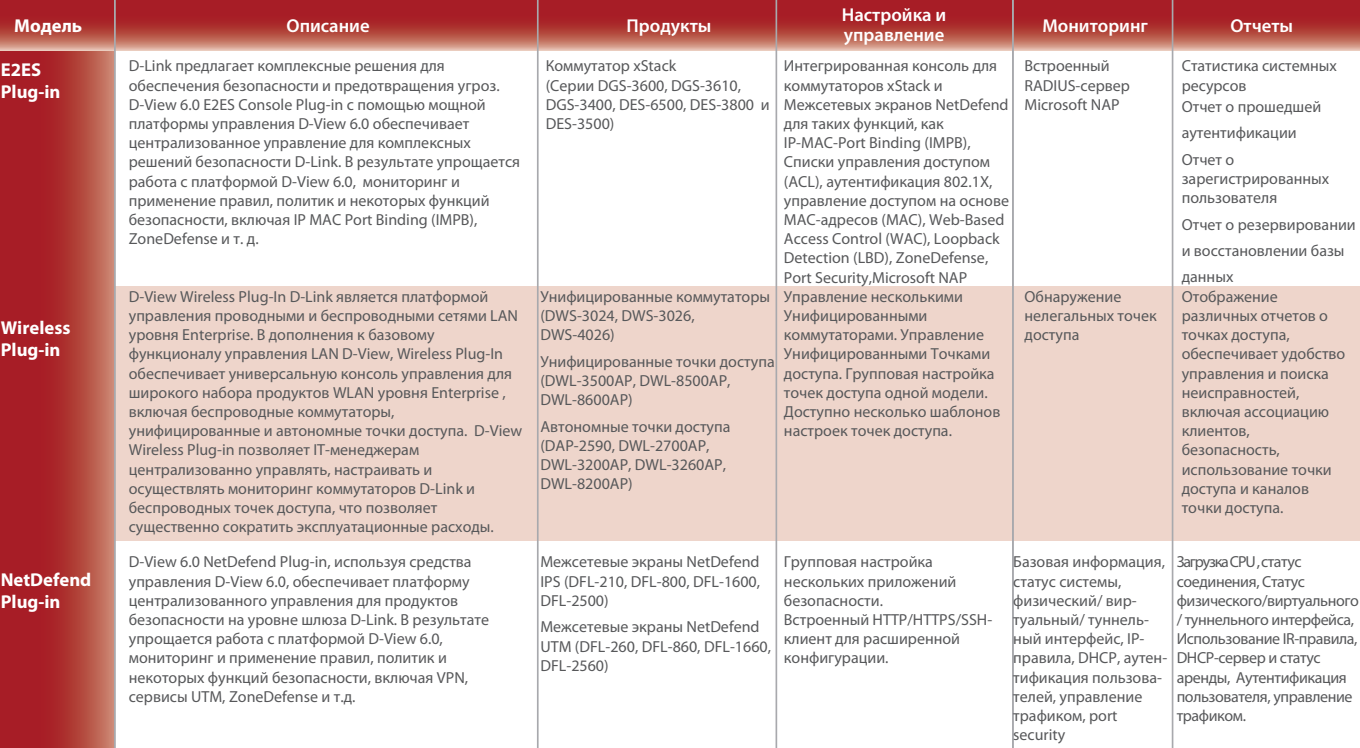

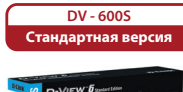

**DV - 600P**

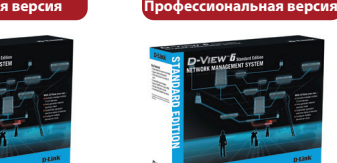

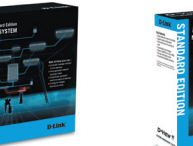

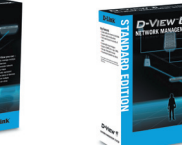

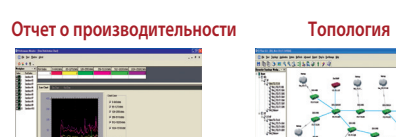